#### **Message from the Director:**

 I'm sometimes asked, "What is a typical day in the library?" Already this year, Health Sciences Library staff could be found: tracking down dissertations, obtaining articles for urgent patient care, holding a class for residents on advanced PubMed searching, showing how the Scopus database measures journal impact factor, or helping a physician convert a PowerPoint slide show into an interactive audience response presentation. A librarian found clear and reliable information on diabetes written in Spanish for a family member and also arranged for healthcare professionals to receive automatic Tables of Contents (eTOCS) of favorite journals. No question is too small to be asked and no Baystate location too far for us to assist. Call us at X 4-1865.

#### **New Enhancement to Website New Databases**

The [Health Sciences Library website](http://libraryinfo.bhs.org) has been redesigned to increase functionality and usability—and it has a sharp new look. Enhancements include:

- Navigation is easier and more direct
- Digital resources are accessible with fewer clicks
- Links to optimized site for mobile devices
- Expanded, full text eBook access via Journals tab

### **Library Staff News**

#### **Ellen Brassil, Library Director Recognized by Medical Library Association**

The Medical Library Association in Chicago has recognized Ellen Brassil as a Distinguished Member of the Academy of Health Information Professionals. This is the primary credential for Health Sciences Librarianship.

#### **Published Article by: Margot Malachowski, Outreach Librarian**

\_\_\_\_\_\_\_\_\_\_\_\_\_\_\_\_\_

 $\overline{\phantom{a}}$  , which is a set of the set of the set of the set of the set of the set of the set of the set of the set of the set of the set of the set of the set of the set of the set of the set of the set of the set of th

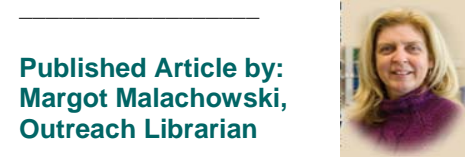

Computers in Libraries, Dec 1, 2011 ["Patient activation: public libraries and](http://search.ebscohost.com/login.aspx?direct=true&db=rzh&AN=2011425816&site=ehost-live&scope=site) health literacy".

#### **"What you should know about Sourcing Medical Information from the Internet" Margot Malachowski, Outreach Librarian**

Margot is interviewed by WGBY TV. See interview here: [http://vimeo.com/37110686](http://vimeo.com/37110696)

- **PsycARTICLES** Search the full-text of almost 80 key peer-reviewed journals from APA, covering the behavioral sciences and related fields ranging from education, to nursing, business, neuroscience and more.
- **[Best Practice](http://us.bestpractice.bmj.com/)  Provides a second The Contract of the Contract of the Contract of the Contract of the Contract of the Contract of the Contract of the Contract of the Contract of the Contract of the Contract of the Contract of the Contract of the Contract** opinion in an instant, without the need for checking multiple resources. Its unique patient-focused approach represents a major new advancement in information delivery at the point of care.
- **Foundation Center Online** A single-user database, FDO provides current, comprehensive information on U.S. grantmakers and their grants, including fields of interest, geographic focus, types of support, financial data, and application information. Use is by appointment only. Call **Loretta Grikis**, 794-1894 to schedule an appointment.

#### **[ClinicalKey Trial \(beta\)](http://clinicalkey.com)**

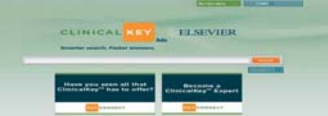

Allows physicians to access the leading reference and evidence-based medicine in a single, fully-integrated site built to accommodate their clinical information workflows. Updated daily, ClinicalKey will make the full-breadth of the literature easily accessible to aide:

- Treatment and diagnosis
- Staying current in their field
- Preparing for procedures & care plans
- Sharing information
- **Announcing MKSAP 15, available at the Circulation Desk**

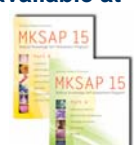

# **Did you know?**

You can now check-out Library Books after hours. Just fill out the sign-out sheet at the podium.

*Spring 2012* 

- For you convenience, our book borrowing period has been extended from 2 to 3 weeks with unlimited renew.
- You can purchase Continuing Ed. books for ACLS, PALS & BLS courses at the Library Bookstore. Call 41865 for prices & availability.
- Some library users are granted Tufts library privileges such as borrowing or use of remote resources. To find out if you're eligible, call the Tufts Hirsch Library at: 617-636-6705
- If you are a Tufts Faculty member, you are able to access EndNote Web (a web-based version of the product) via the Tufts database "Web of Knowledge"? Ask us for more information!

## **Tips & Tricks**

- **Access Full-Text of Baystate journal subscriptions in PubMed**: When displaying PubMed search results, note the drop-down menu next to the "Display Settings" option on the left hand side of the page. Change the "format" radio button from "summary" to "abstract" to see abstracts for search results as well as "Baystate Library Holdings" icons that connect to the full text of journal articles.
- [Database Tutorials](http://libraryinfo.bhs.org/Guidesandtutorials.html)
- Learn how to access UpToDate [through CIS to earn CME credit](http://libraryinfo.bhs.org/uptodate.pdf)

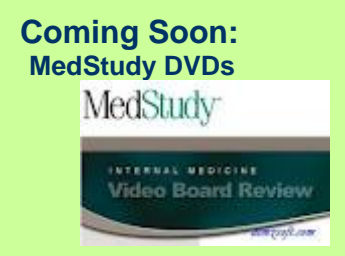